## **Windows 11 error during clean install**

I was running Windows 11 Insider Preview on Surface Pro 4 for a while. It is time to remove and install clean version of Windows 11 22H2 released last month.

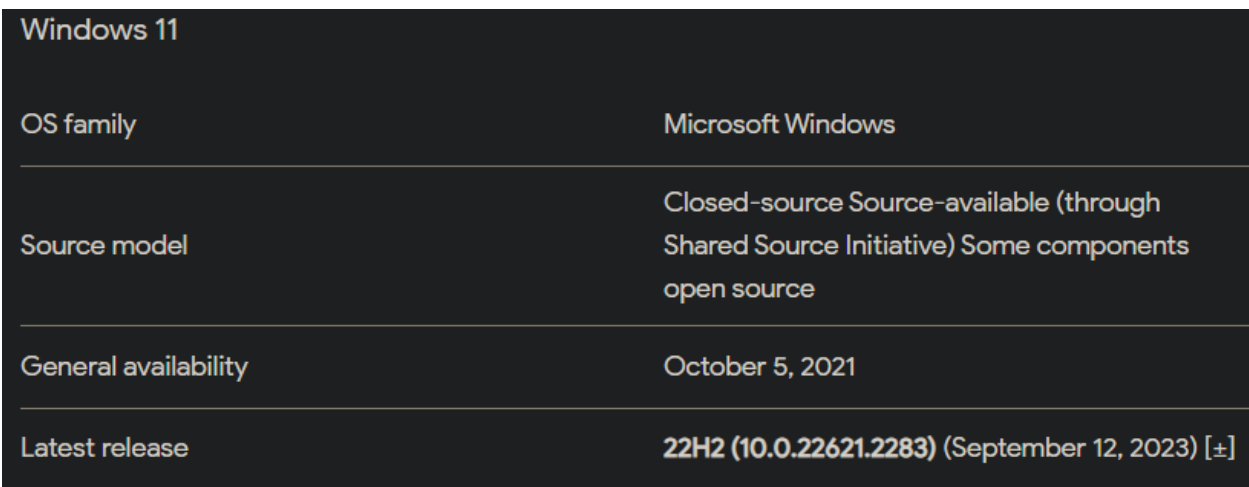

I formatted hard drive and used bootable USB with Windows 11. On first restart, I kept getting below error.

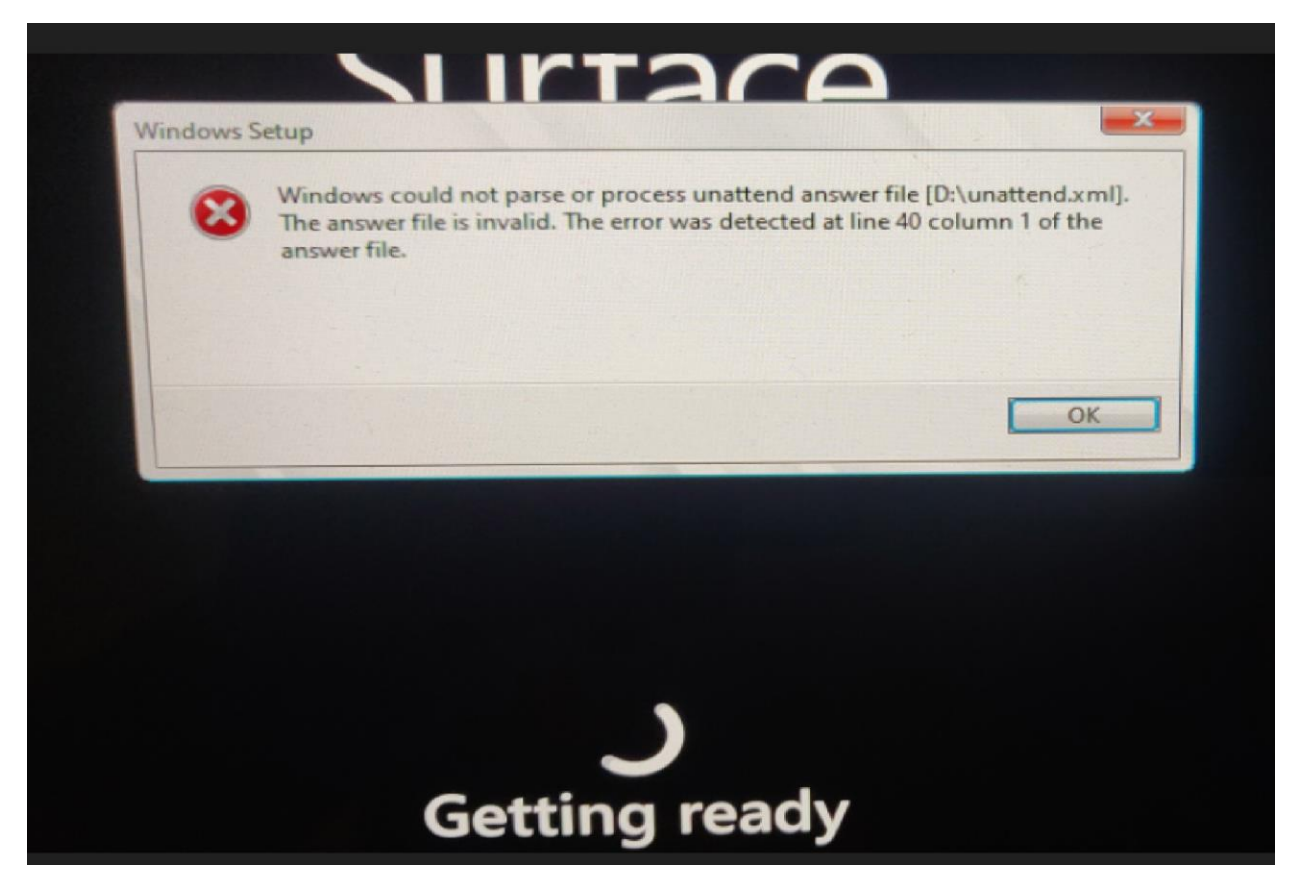

I was puzzled with the error message which was referring to D:\unattend.xml file line 40. The USB does not have unattend.xml file. When, I opened xml file with notepad – there is the culprit. The unattend.xml file was being used from D drive.

I created a custom unattend.xml file for one of the projects when, I worked with Dell Image Assist. I used this xml file for the project. Once, I removed D drive (which was 128GB MicroSD) the image went through and I was able to complete the install.

I still had to make this registry change for it to work. When you open registry setup.exe it will have registry value of  $1$  – change the value to  $3$  – close registry – restart the system and you are good to go...

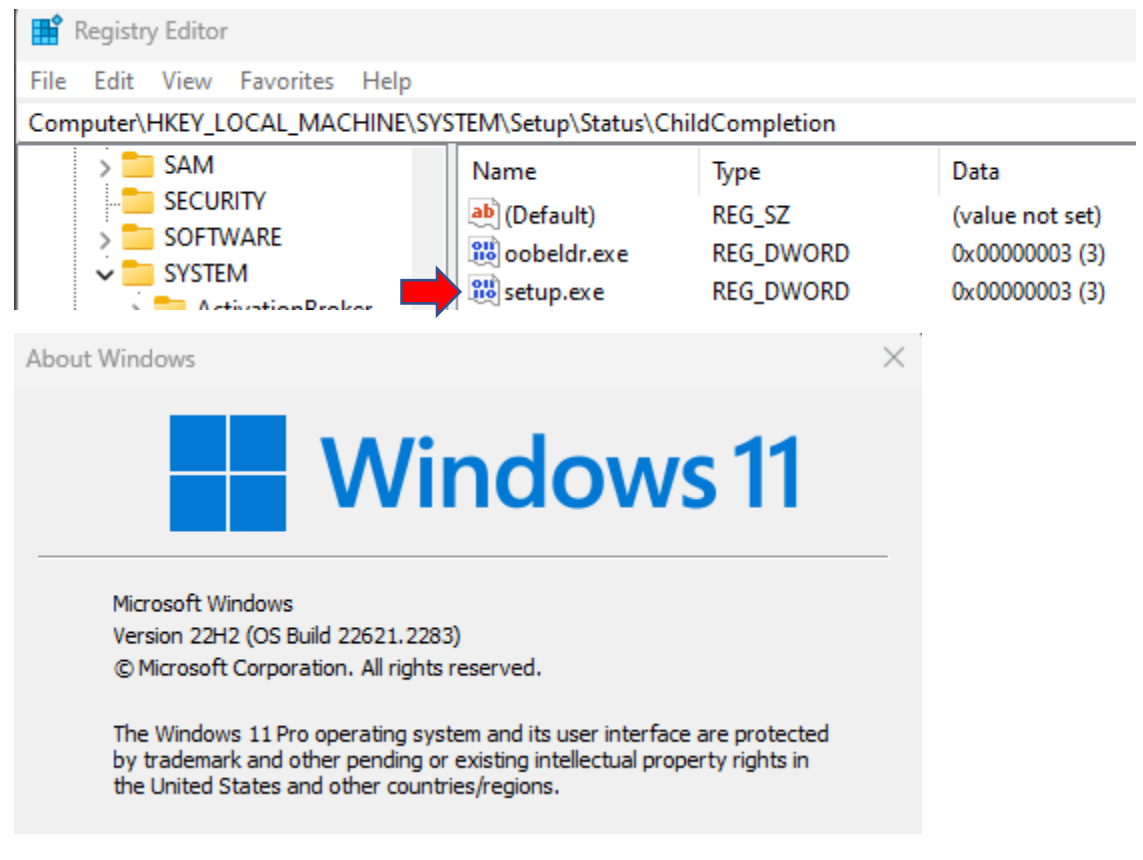

This concludes on how to fix above error during Windows 11 clean install.

Thanks

**Ram 17th Sep 2023**